## **UCL** LINGI2325 Université<br>catholique<br>de Louvain

## Graphic systems and applications

2010-2011

5.0 crédits 30.0 h + 15.0 h 2q

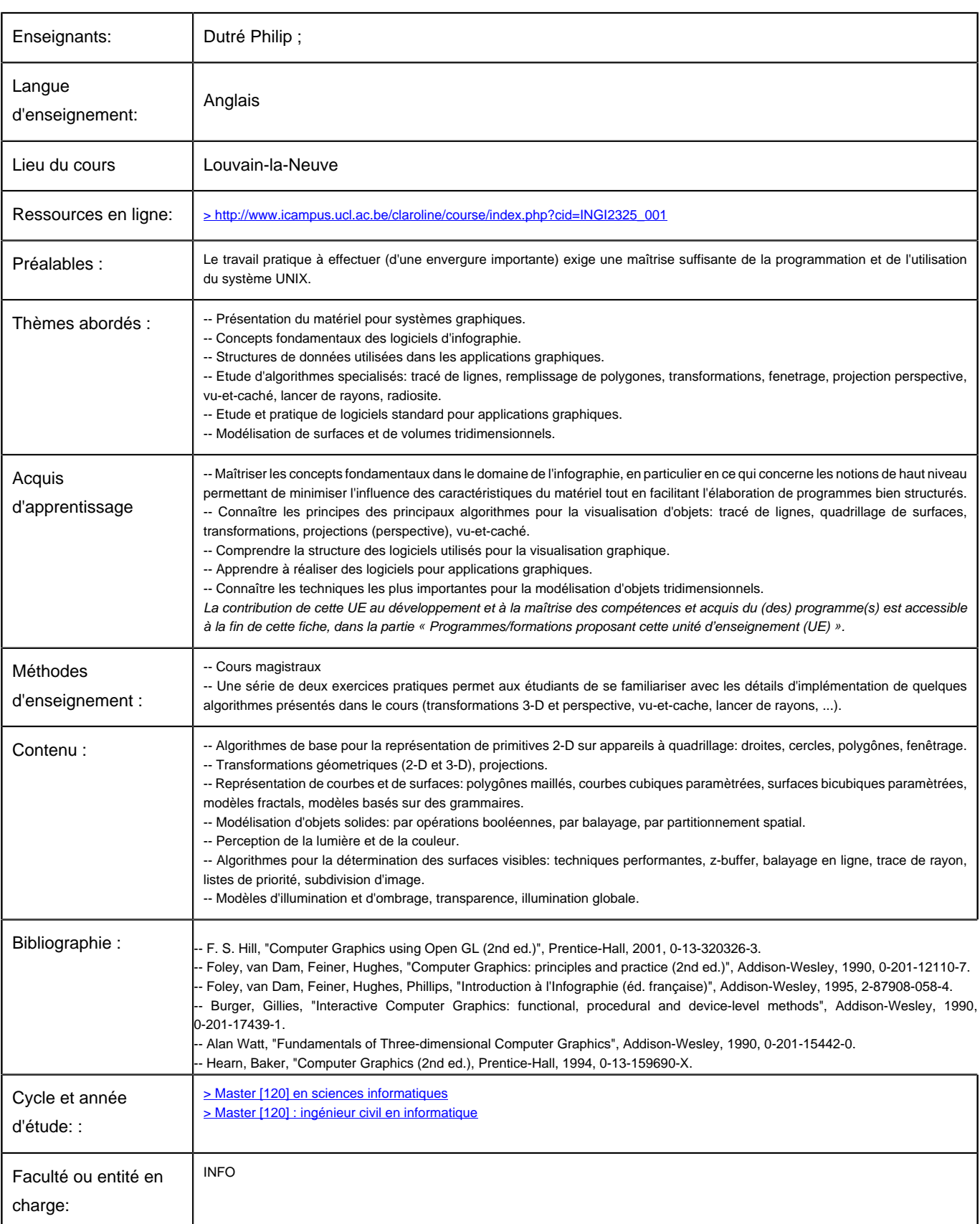